## **TS-202 (ATH-TS-18): Consult the therapeutic links of a patient using the GetTherapeuticLink method - the REST version**

## **User story**

**As a** patient **I want to** login into the application (MAIN) **So that** I consult the therapeutic links between me and the Health Care Parties

## **Initial data:**

the patient must have at least one therapeutic link between Health Care Parties and himself

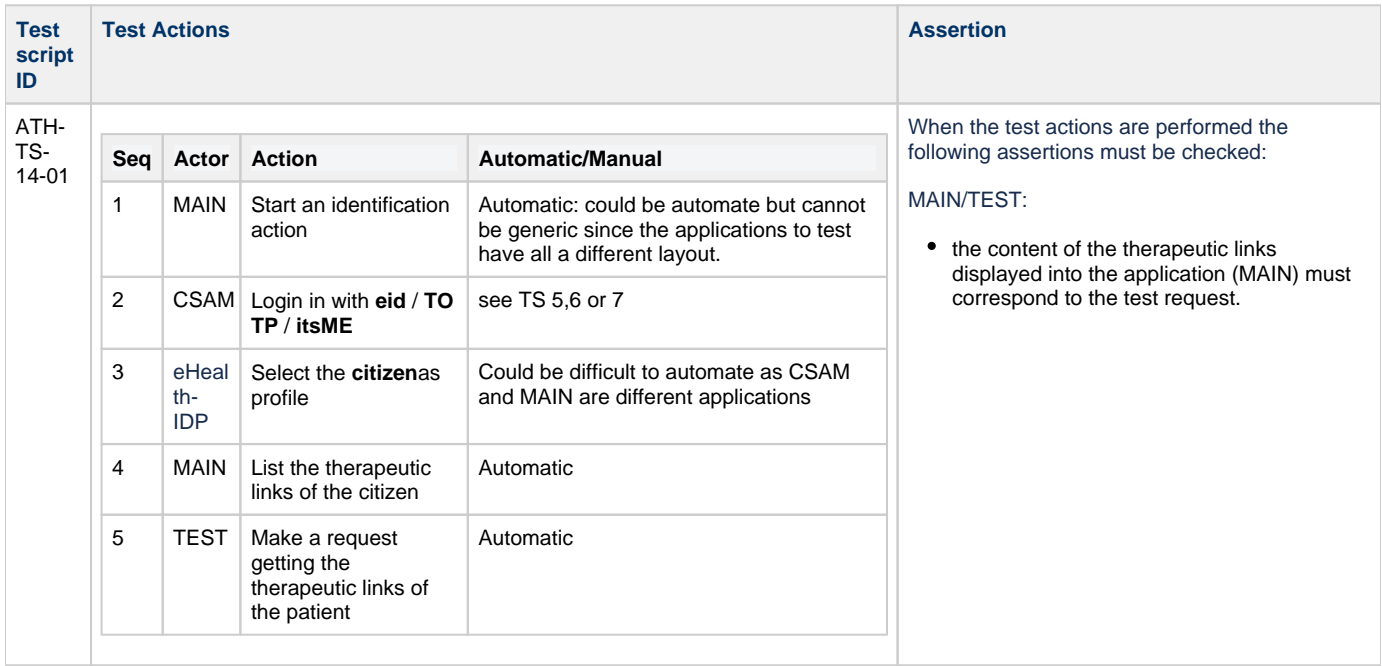